# **pyiso8601 Documentation**

*Release 0.1.10*

**Michael Twomey**

**Feb 05, 2021**

### **Contents**

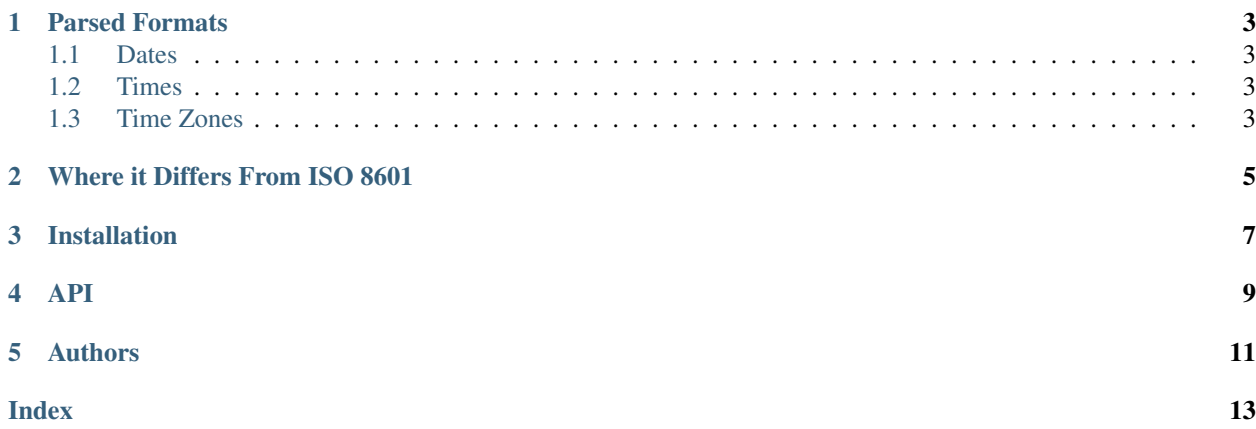

This module parses the most common forms of ISO 8601 date strings (e.g. 2007-01-14T20:34:22+00:00) into datetime objects.

```
>>> import iso8601
>>> iso8601.parse_date("2007-01-25T12:00:00Z")
datetime.datetime(2007, 1, 25, 12, 0, tzinfo=<iso8601.Utc>)
>>>
```
This module is released under a MIT license.

If you want more full featured parsing look at:

• <http://labix.org/python-dateutil> - python-dateutil

## CHAPTER<sup>1</sup>

### Parsed Formats

<span id="page-6-0"></span>You can parse full date + times, or just the date. In both cases a datetime instance is returned but with missing times defaulting to 0, and missing days / months defaulting to 1.

#### <span id="page-6-1"></span>**1.1 Dates**

- YYYY-MM-DD
- YYYYMMDD
- YYYY-MM (defaults to 1 for the day)
- YYYY (defaults to 1 for month and day)

#### <span id="page-6-2"></span>**1.2 Times**

- hh:mm:ss.nn
- hhmmss.nn
- hh:mm (defaults to 0 for seconds)
- hhmm (defaults to 0 for seconds)
- hh (defaults to 0 for minutes and seconds)

### <span id="page-6-3"></span>**1.3 Time Zones**

- Nothing uses the default timezone given (UTC).
- $\bullet$  Z (UTC)
- $\cdot$  +/-hh:mm
- $\cdot$  +/-hhmm
- +/-hh

#### Where it Differs From ISO 8601

<span id="page-8-0"></span>Known differences from the ISO 8601 spec:

- You can use a " " (space) instead of T for separating date from time.
- Days and months without a leading 0 (2 vs 02) will be parsed.
- If time zone information is omitted the default time zone given is used (which in turn defaults to UTC). Use a default of None to yield naive datetime instances.

Installation

<span id="page-10-0"></span>To install simply use pip:

pip install iso8601

#### API

```
iso8601.parse_date(datestring, default_timezone=datetime.timezone.utc)
     Parses ISO 8601 dates into datetime objects
```
The timezone is parsed from the date string. However it is quite common to have dates without a timezone (not strictly correct). In this case the default timezone specified in default\_timezone is used. This is UTC by default.

#### Parameters

- **datestring** The date to parse as a string
- **default\_timezone** A datetime tzinfo instance to use when no timezone is specified in the datestring. If this is set to None then a naive datetime object is returned.

Returns A datetime.datetime instance

Raises ParseError when there is a problem parsing the date or constructing the datetime instance.

#### **exception** iso8601.**ParseError**

Raised when there is a problem parsing a date string

## Authors

<span id="page-14-0"></span>Currently active committers:

- Michael Twomey
- Julien Danjou

### Index

<span id="page-16-0"></span>P

parse\_date() (*in module iso8601*), [9](#page-12-1) ParseError, [9](#page-12-1)